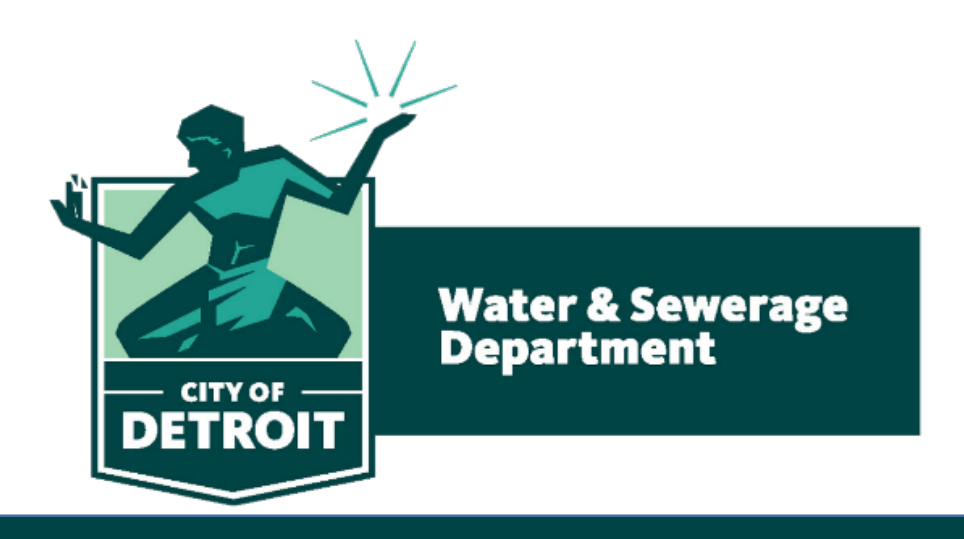

## POLICY TRAINING COMPLETION REPORTS BOWC COMMENT

BY: CARLA CALHOUN

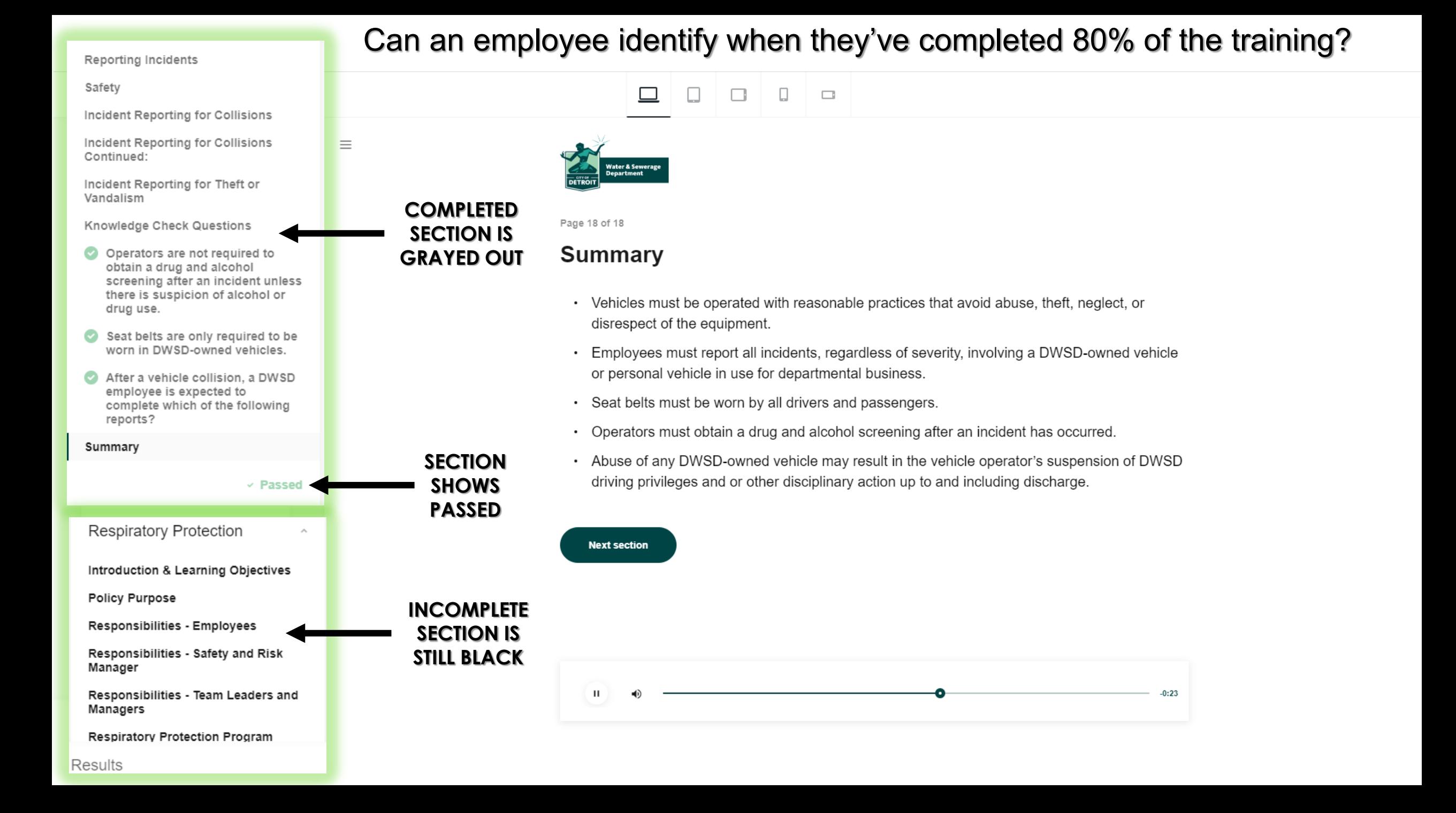

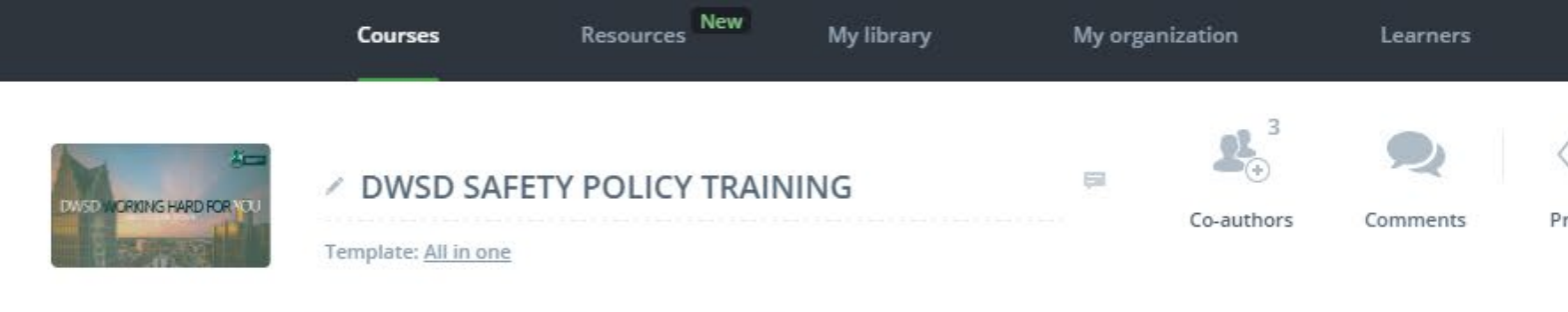

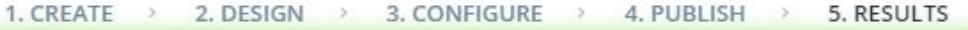

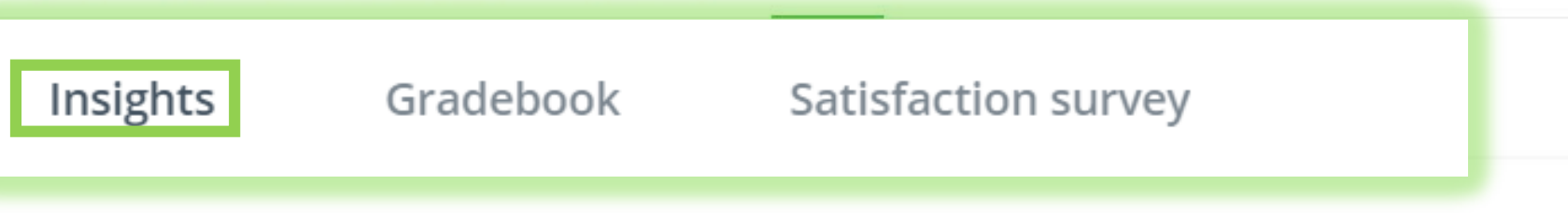

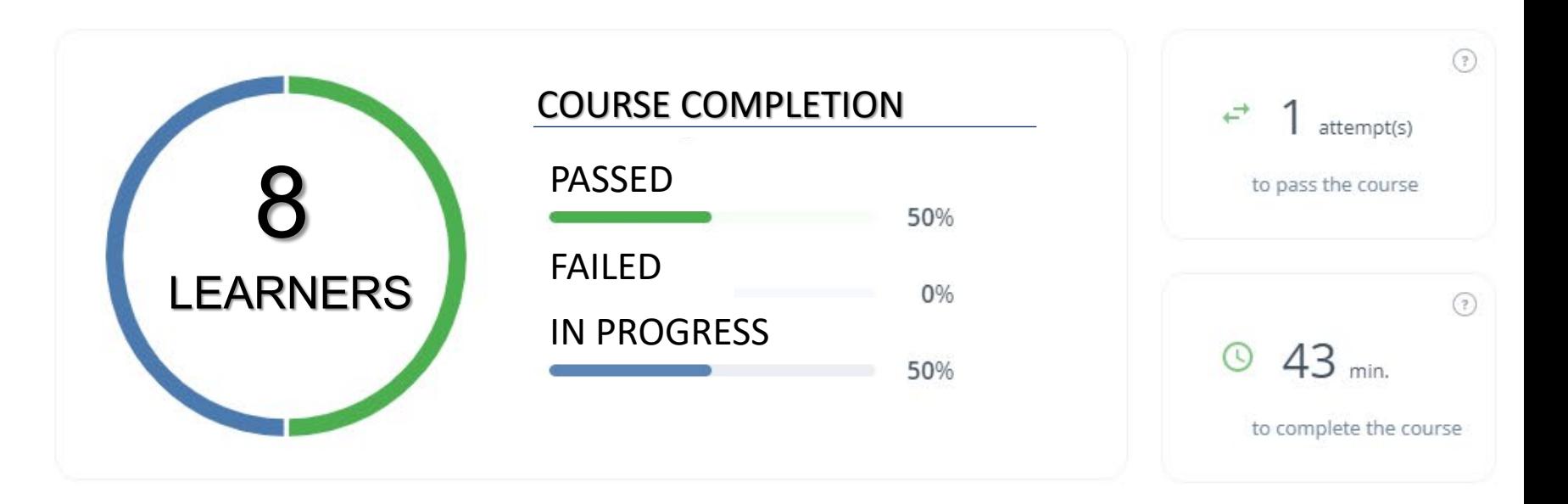

**INSIGHTS** will provide the amount of learners accessing this training along with their progress

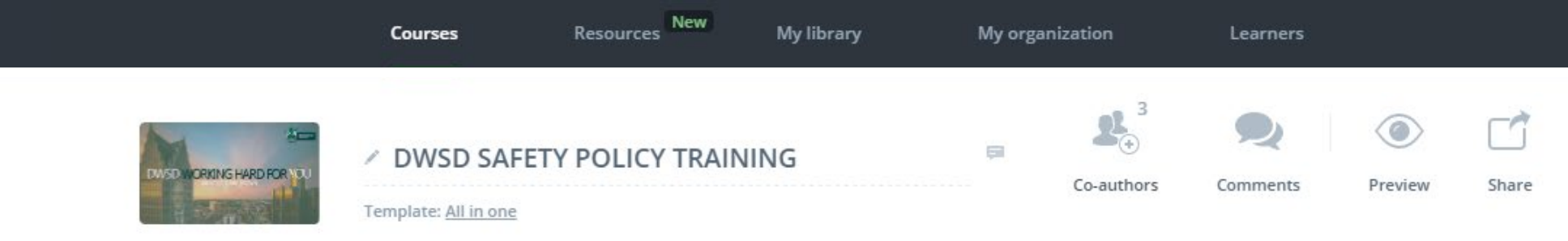

1. CREATE  $\rightarrow$ 2. DESIGN > 3. CONFIGURE  $\rightarrow$  4. PUBLISH  $\rightarrow$ 5. RESULTS

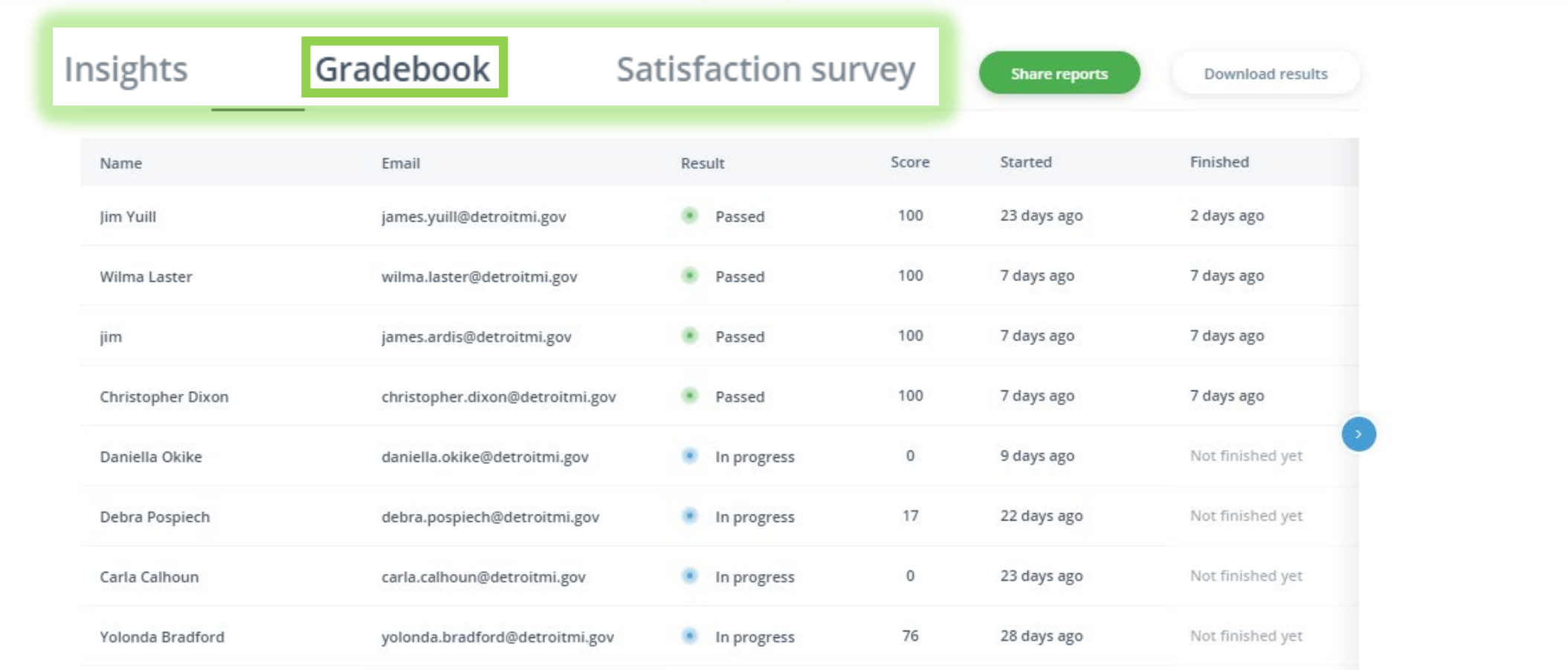

The *GRADEBOOK* will display all Learners who accessed the training along with their completion rate and test scores

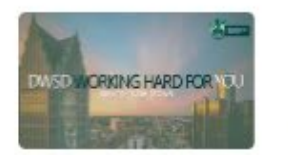

 $\frac{1}{\Theta}$ <sup>3</sup> 日 / DWSD SAFETY POLICY TRAINING Co-authors Comments Template: All in one

a

Preview

Share

1. CREATE > 2. DESIGN > 3. CONFIGURE > 4. PUBLISH > 5. RESULTS

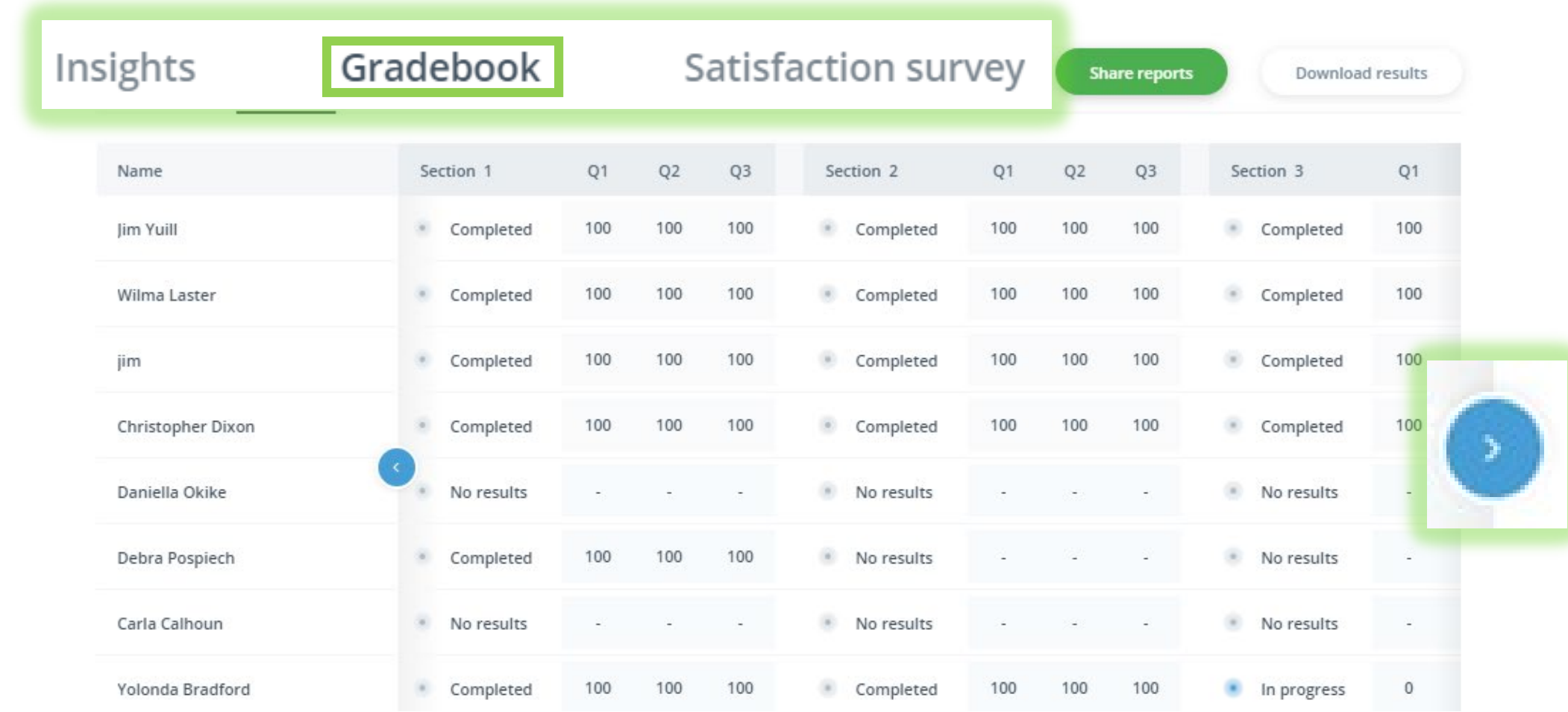

The "*Right Arrow"* will allow you to scroll to see the number of completed sections and scores for each Knowledge Check.

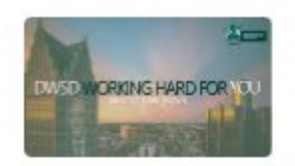

/ DWSD SAFETY POLICY TRAINING

 $\Omega_{\oplus}^3$ Co-authors Comments

 $\equiv$ 

Preview Share

Template: All in one

## 1. CREATE 2. DESIGN  $\rightarrow$  3. CONFIGURE  $\rightarrow$  4. PUBLISH  $\rightarrow$ 5. RESULTS  $\rightarrow$

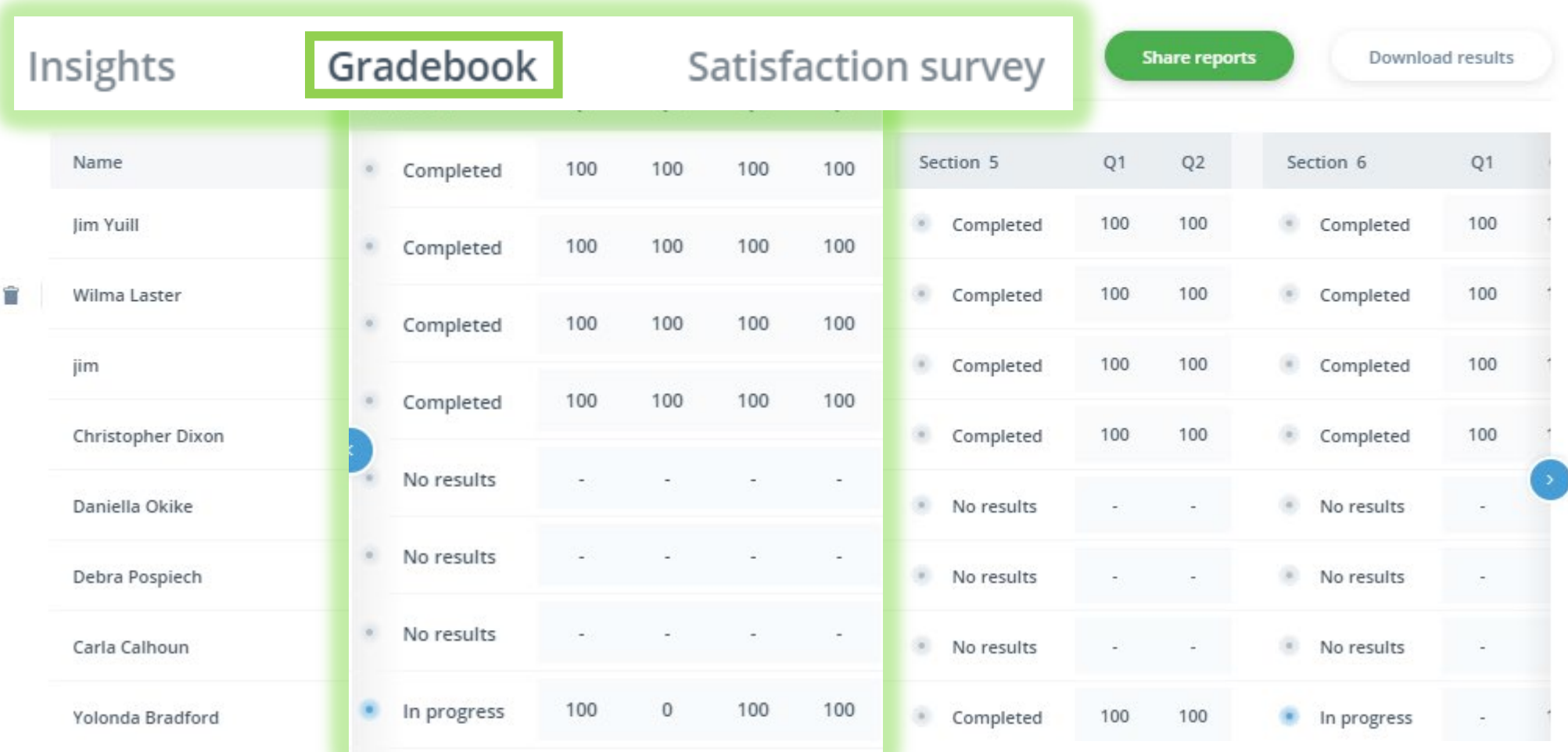

## The highlighted box shows "Section 4" is "Complete".

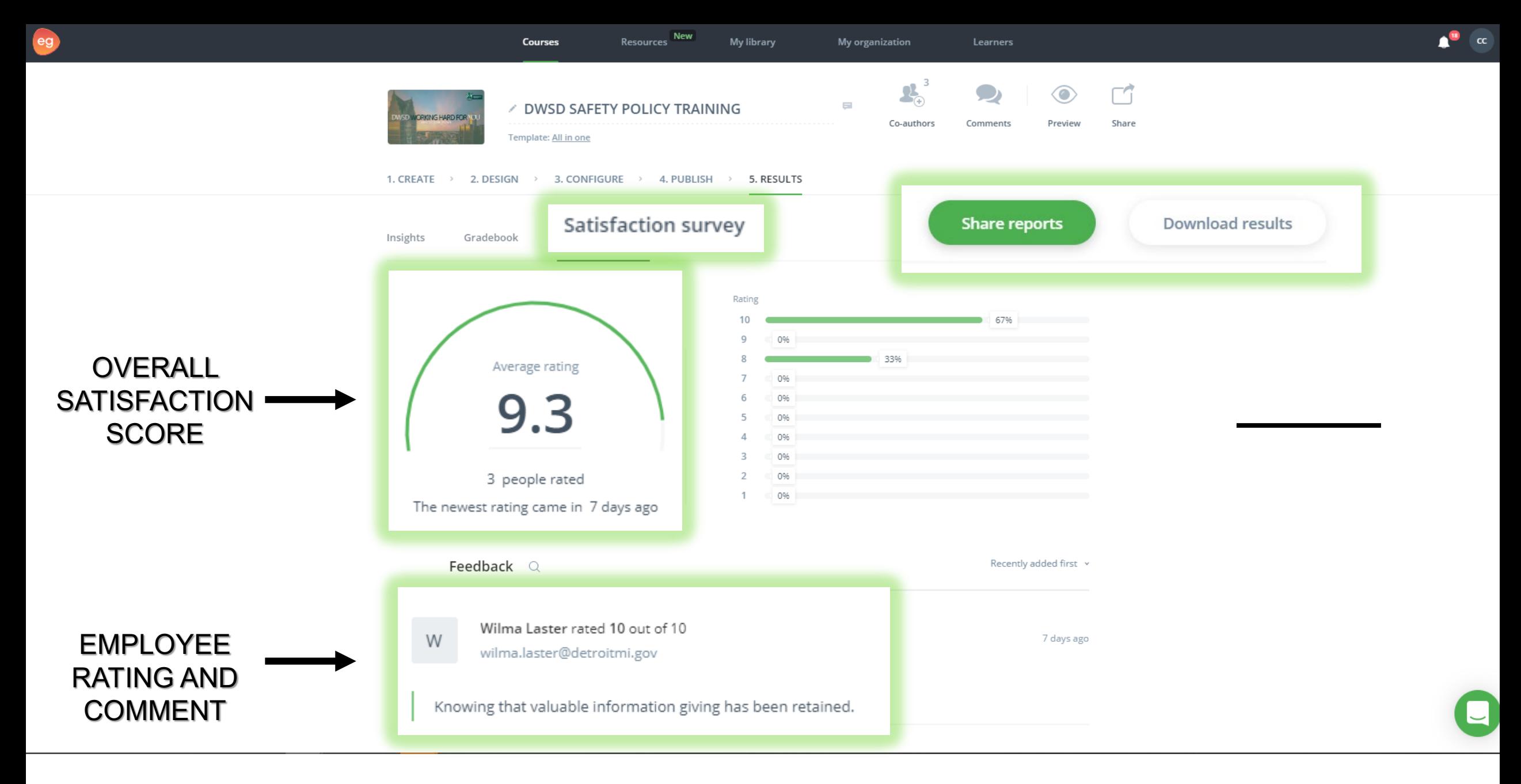

*SHARE REPORTS* and *DOWNLOAD RESULTS* allows you to prepare and share completion reports

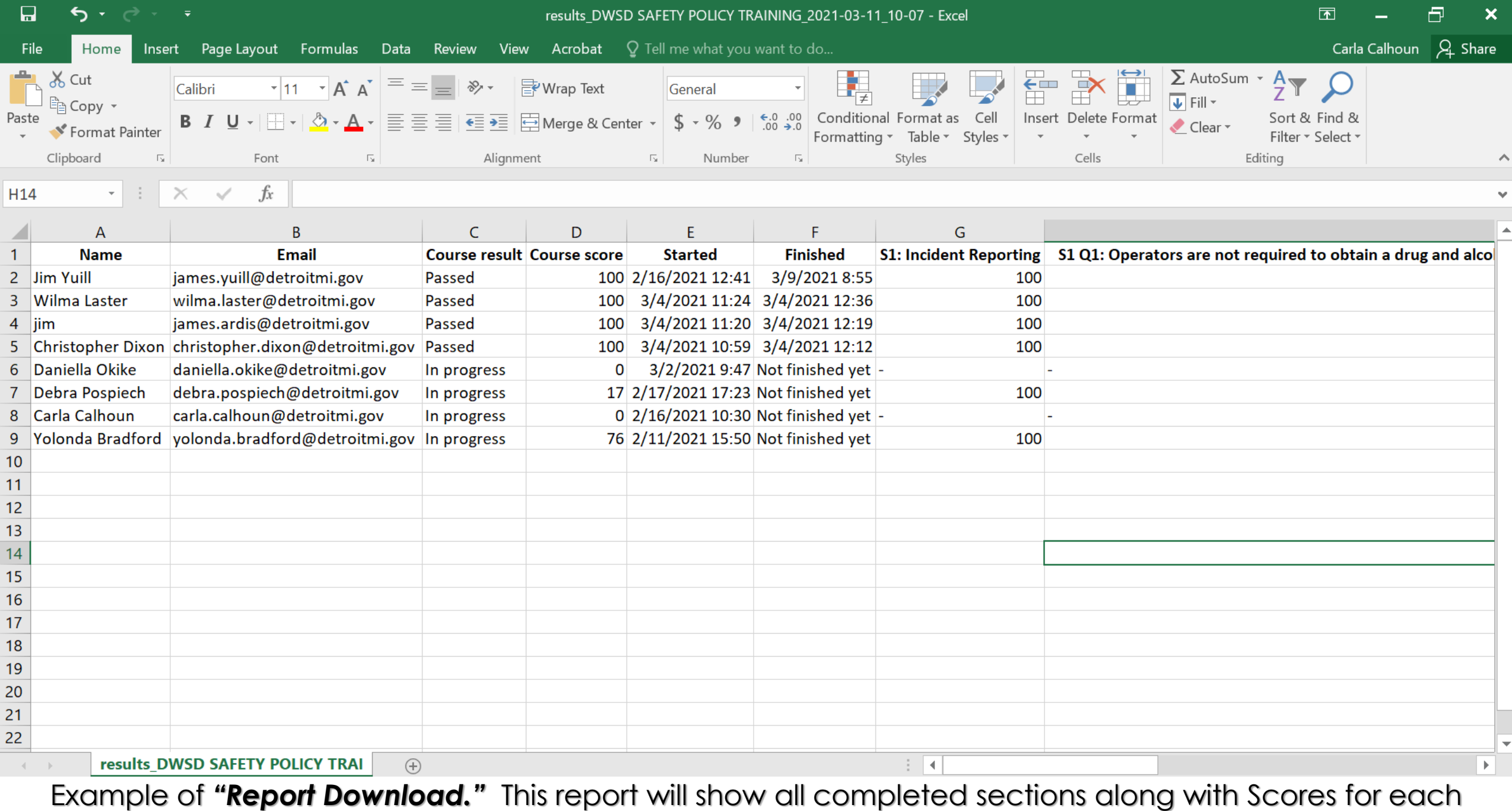

section.

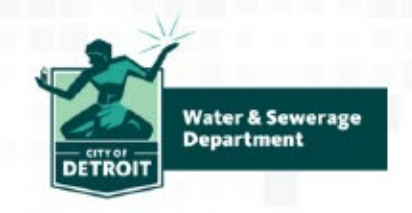

March 4, 2021

## COURSE CERTIFICATE

**Wilma Laster** 

has successfully passed the course

DWSD SAFETY POLICY TRAINING

with a score of 100%

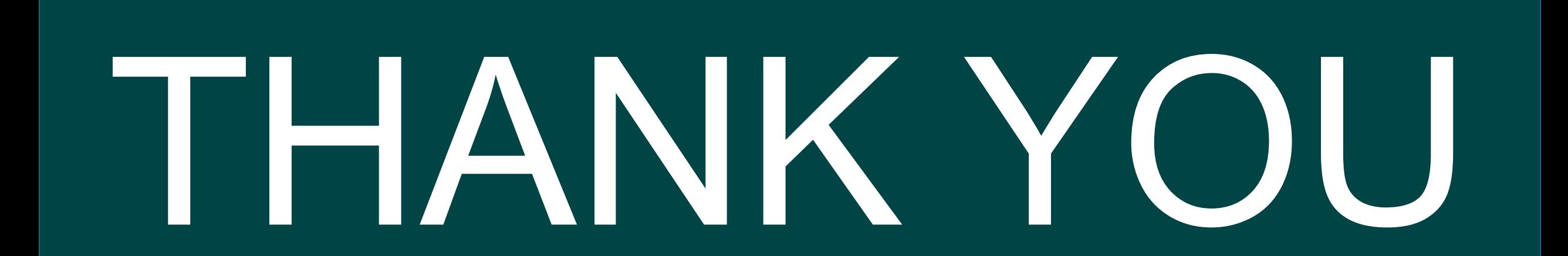